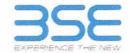

|    | XBRL Excel Utility                    |
|----|---------------------------------------|
| 1. | Overview                              |
| 2. | Before you begin                      |
| 3. | Index                                 |
| 4. | Import XBRL file                      |
| 5. | Steps for filing Shareholding Pattern |
| 6. | Fill up the Shareholding Pattern      |

### 1. Overview

The excel utility can be used for creating the XBRL/XML file for efiling of shareholding pattern.

Shareholding pattern XBRL filling consists of two processes. Firstly generation of XBRL/XML file of the Shareholding pattern, and upload of generated XBRL/XML file to BSE Listing Center.

### 2. Before you begin

- 1. The version of Microsoft Excel in your system should be Microsoft Office Excel 2007 and above.
- 2. The system should have a file compression software to unzip excel utility file.
- 3. Make sure that you have downloaded the latest Excel Utility from BSE Website to your local system.
- 4. Make sure that you have downloaded the Chrome Browser to view report generated from Excel utility
- 5. Please enable the Macros (if disabled) as per instructions given in manual, so that all the functionalities of Excel Utility works fine. Please first go through Enable Macro Manual attached with zip file.

| £ | 3. Index                                     | Control of the Control of the Contro |
|---|----------------------------------------------|----------------------------------------------------------------------------------------------------|
| 1 | Details of general information about company | General Info                                                                                                    |
| 2 | Declaration                                  | Declaration                                                                                                    |
| 3 | Summary                                      | Summary                                                                                                    |
| 4 | Shareholding Pattern                         | Shareholding Pattern                                                                                                    |

## 4. Import XBRL file

 Now you can import and view previously generated XBRL files by clicking Import XBRL button on Genenral information sheet.

## 5. Steps for Filing Shareholding Pattern

- Fill up the data: Navigate to each field of every section in the sheet to provide applicable data in correct format. (Formats will get reflected while filling data.)
  - Use paste special command to paste data from other sheet.
- II. Validating Sheets: Click on the "Validate" button to ensure that the sheet has been properly filled and also data has been furnished in proper format. If there are some errors on the sheet, excel utility will prompt you about the same.
- III. Validate All Sheets: Click on the "Home" button. And then click on "Validate All Sheet" button to ensure that all sheets has been properly filled and validated successfully. If there are some errors on the sheet, excel utility will prompt you about the same and stop validation at the same time. After correction, once again follow the same procedure to validate all sheets.

Excel Utility will not allow you to generate XBRL/XML until you rectify all errors.

- IV. Generate XML: Excel Utility will not allow you to generate XBRL/XML unless successful validation of all sheet is completed. Now click on 'Generate XML'' to generate XBRL/XML file.
  - Save the XBRL/XML file in your desired folder in local system.
- V. Generate Report : Excel Utility will allow you to generate Report. Now click on 'Generate Report' to generate html report.
  - Save the HTML Report file in your desired folder in local system.
  - To view HTML Report open "Chrome Web Browser"
  - To print report in PDF Format, Click on print button and save as PDF.
- VI. Upload XML file to BSE Listing Center: For uploading the XBRL/XML file generated through Utility, login to BSE Listing Center and upload generated xml file. On Upload screen provide the required information and browse to select XML file and submit the XML.

# 6. Fill up the Shareholding Pattern

- 1. Cells with red fonts indicate mandatory fields
- 2. If mandatory field is left empty, then Utility will not allow you to proceed further for generating XML.
- 3. You are not allowed to enter data in the Grey Cells.
- 4. If fields are not applicable to your company then leave it blank. Do not insert Zero unless it is a mandatory field.
- Data provided must be in correct format, otherwise Utility will not allow you to proceed further for generating XML.

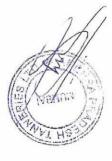

- 6. Adding new rows: Sections such as Promoters details allow you to enter as much data in a tabular form. You can Click on "Add" to add more rows.
- 7. Deleting rows: Rows that has been added can be removed by clicking the button "Delete". A popup will ask you to provide the range of rows you want to delete.
- 8. Select data from "Dropdown list" wherever applicable.
- 9. Adding Notes: Click on "Add Notes" button to add notes

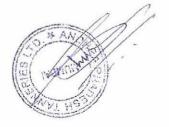

Home

Validate

Import XIVIL

| General information about company                                                          | y                               |
|--------------------------------------------------------------------------------------------|---------------------------------|
| Scrip code                                                                                 | 509367                          |
| NSE Symbol                                                                                 | NA                              |
| MSEI Symbol                                                                                | NA                              |
| ISIN                                                                                       | INE628Y01010                    |
| Name of the company                                                                        | ANDHRA PRADESH TANNERIES LIMITE |
| Whether company is SME                                                                     | No                              |
| Class of Security                                                                          | Equity Shares                   |
| Type of report                                                                             | Quarterly                       |
| Quarter Ended / Half year ended/Date of Report (For Prelisting / Allotment)                | 31-12-2019                      |
| Date of allotment / extinguishment (in case Capital Restructuring selected) / Listing Date |                                 |
| Shareholding pattern filed under                                                           | Regulation 31 (1) (b)           |

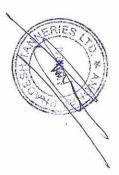

#### Home

Validate

| Sr.<br>No. | Particular Particular                                                                  | Yes/No | Promoter and<br>Promoter Group | Public shareholder | Non Promoter- Non<br>Public |
|------------|----------------------------------------------------------------------------------------|--------|--------------------------------|--------------------|-----------------------------|
| 1          | Whether the Listed Entity has issued any partly paid up shares?                        | No     | No                             | No                 | No                          |
| 2          | Whether the Listed Entity has issued any Convertible Securities ?                      | No     | No                             | No                 | No                          |
| 3          | Whether the Listed Entity has issued any Warrants ?                                    | No     | No                             | No                 | No                          |
| 4          | Whether the Listed Entity has any shares against which depository receipts are issued? | No     | No                             | No                 | No                          |
| 5          | Whether the Listed Entity has any shares in locked-in?                                 | Yes    | Yes                            | No                 | No                          |
| 6          | Whether any shares held by promoters are pledge or otherwise encumbered?               | No     | No                             |                    |                             |
| 7          | Whether company has equity shares with differential voting rights?                     | No     | No                             | No                 | No                          |
| 8          | Whether the listed entity has any significant beneficial owner?                        | No     |                                |                    |                             |

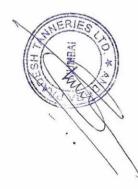

| 7                                                                                                    |                                                                                                    |                                  |                                                     |                            |                                                               |                                                     |                                         | Number o                            | Voting Rights held in ea | ach class of securities | s(IX)                                           |                                                               |                                                             |                                                                                        |                                                                                                    | Number of Locke | ed in shares                             |            | ares pledged or                       |                                                           |
|----------------------------------------------------------------------------------------------------|----------------------------------------------------------------------------------------------------|----------------------------------|-----------------------------------------------------|----------------------------|---------------------------------------------------------------|-----------------------------------------------------|-----------------------------------------|-------------------------------------|--------------------------|-------------------------|-------------------------------------------------|---------------------------------------------------------------|-------------------------------------------------------------|----------------------------------------------------------------------------------------|----------------------------------------------------------------------------------------------------|-----------------|------------------------------------------|------------|---------------------------------------|-----------------------------------------------------------|
|                                                                                                    |                                                                                                    |                                  |                                                     |                            |                                                               |                                                     | Shareholding as a                       | No                                  | of Voting (XIV)Rights    |                         |                                                 | No, Of Shares                                                 |                                                             | No. Of Shares                                                                          | Shareholding , as a % assuming full                                                                                                | (XII)           |                                          |            | encumbered                            |                                                           |
|                                                                                                    | Category & Name<br>of the<br>Shareholders<br>(1)                                                                                                    | Nos. Of<br>shareholders<br>(III) | No. of fully paid up<br>equity shares held<br>(IV)  |                            | No. Of shares<br>underlying<br>Depository<br>Receipts<br>(VI) | Total nos. shares<br>held<br>(VII) = (IV)+(V)+ (VI) | % of total no. of<br>shares (calculated | Class<br>eg:<br>x                   | Class<br>eg.y            | Total                   | Total as<br>a % of<br>Total<br>Voting<br>rights | Underlying<br>Outstanding<br>convertible<br>securities<br>(X) | No. of Shares<br>Underlying<br>Outstanding<br>Warrants (XI) | Underlying<br>Outstanding<br>convertible securities<br>and No. Of Warrants<br>(XI) (a) | conversion of<br>convertible securities (<br>as a percentage of<br>diluted share capital)<br>(XI)= (VII)+(X)<br>As a % of (A+B+C2) | No.<br>(a)      | As a % of<br>total Shares<br>held<br>(b) | No.<br>(a) | As a % of total<br>Shares held<br>(b) | Number of equ<br>shares acid i<br>demalerialized<br>(XIV) |
|                                                                                                    | Table II - Statement showing shareholding pa                                                                                                    | ttern of the Pro                 | moter and Promote                                   | r Group                    | SECTION IS                                                    | A SILEMENT                                          |                                         |                                     | With Street William      |                         | E NEW YORK                                      |                                                               |                                                             | BEAR TEXT ALIE                                                                         | Charles variety                                                                                                    |                 | in Sent Sent                             |            | NEW THE PAR                           | and note is                                               |
| ind                                                                                                    |                                                                                                    |                                  |                                                     |                            |                                                               | 7                                                   |                                         |                                     |                          |                         |                                                 |                                                               |                                                             |                                                                                        |                                                                                                    |                 |                                          |            |                                       |                                                           |
|                                                                                                    | ndizatuat/hindo unitiaded Lamily                                                                                                    |                                  | 864108                                              |                            |                                                               | 864108                                              | 39.28                                   | 864108.00                           |                          | 864108                  | 39.28                                           |                                                               |                                                             |                                                                                        | 39.28                                                                                                    | 782 100         | 90.51                                    |            |                                       |                                                           |
|                                                                                                    | entral Gosernment/ State Government(s)                                                                                                    |                                  |                                                     |                            |                                                               |                                                     |                                         |                                     |                          |                         |                                                 |                                                               |                                                             |                                                                                        |                                                                                                    |                 |                                          |            |                                       |                                                           |
|                                                                                                    | man lat institutions/ banks                                                                                                    |                                  |                                                     |                            |                                                               |                                                     |                                         |                                     |                          |                         |                                                 |                                                               |                                                             |                                                                                        |                                                                                                    |                 |                                          |            |                                       |                                                           |
|                                                                                                    | Say Other (specific)                                                                                                    |                                  | 1077864                                             |                            |                                                               | 1077864                                             | 48.99                                   | 1077864.00                          |                          | 1077864                 | 48.99                                           |                                                               |                                                             |                                                                                        | 48.99                                                                                                    | 844000          | 78.30                                    |            |                                       |                                                           |
|                                                                                                    | Sub-Total (A)(1)                                                                                                    |                                  | 1941972                                             |                            |                                                               | 1941972                                             |                                         | 1941972.00                          |                          | 1941972                 | 88.27                                           |                                                               |                                                             |                                                                                        | 88.27                                                                                                    | 1626100         |                                          |            |                                       |                                                           |
| Fos                                                                                                    | ilgn                                                                                                    |                                  |                                                     |                            |                                                               |                                                     |                                         |                                     |                          |                         |                                                 |                                                               |                                                             |                                                                                        |                                                                                                    |                 |                                          |            |                                       |                                                           |
|                                                                                                    | adividuals prontesident ladicklashf Loreign                                                                                                    |                                  |                                                     |                            |                                                               |                                                     |                                         |                                     |                          |                         |                                                 |                                                               |                                                             |                                                                                        |                                                                                                    |                 |                                          |            |                                       |                                                           |
| Seattle.                                                                                                    | nd (vsduals)                                                                                                    |                                  |                                                     |                            |                                                               |                                                     |                                         |                                     |                          |                         |                                                 |                                                               | 1                                                           |                                                                                        |                                                                                                    |                 |                                          |            |                                       |                                                           |
|                                                                                                    | essanical                                                                                                    |                                  |                                                     |                            |                                                               |                                                     |                                         |                                     |                          |                         |                                                 |                                                               |                                                             |                                                                                        |                                                                                                    |                 |                                          |            | -                                     |                                                           |
| -                                                                                                    | astitutions                                                                                                    |                                  |                                                     |                            |                                                               | -                                                   |                                         |                                     |                          |                         |                                                 |                                                               |                                                             |                                                                                        |                                                                                                    |                 |                                          |            |                                       |                                                           |
|                                                                                                    | Lareign Portfolio Investor                                                                                                    |                                  |                                                     |                            |                                                               |                                                     |                                         |                                     |                          |                         |                                                 |                                                               |                                                             |                                                                                        |                                                                                                    |                 |                                          |            |                                       |                                                           |
|                                                                                                    | Any Other (specify)                                                                                                    |                                  |                                                     |                            | -                                                             |                                                     |                                         |                                     |                          |                         |                                                 |                                                               |                                                             |                                                                                        |                                                                                                    |                 |                                          |            |                                       |                                                           |
|                                                                                                    | Sub-Total (A)(2)                                                                                                    |                                  |                                                     |                            |                                                               |                                                     |                                         |                                     |                          |                         |                                                 |                                                               |                                                             |                                                                                        |                                                                                                    |                 |                                          |            |                                       |                                                           |
|                                                                                                    | Total Shareholding of Promoter and Promoter Group $(A)=(A)(1)+(A)(2)$                                                                                                    |                                  | 1941972                                             |                            |                                                               | 1941972                                             | 88.27                                   | 1941972.00                          |                          | 1941972                 | 88.27                                           |                                                               |                                                             |                                                                                        | 8827                                                                                                    | 1626100         | 83.73                                    |            |                                       |                                                           |
|                                                                                                    | Details of Shares which remain unclaimed for Promote                                                                                                    | a k Omaraka Ka                   |                                                     | 1                          |                                                               |                                                     | 30.01                                   | 2272070100                          |                          | 20,121,12               | 33307                                           |                                                               |                                                             |                                                                                        | 00071                                                                                                    | 1010101         | 03.7.27                                  |            |                                       | -                                                         |
| 1                                                                                                    | le III - Statement showing shareholding pattern<br>he Public shareholder                                                                                                    |                                  |                                                     | encidens having mor        | re than one perce                                             | entake of total no of                               | itaria, Masse refe                      | software insome                     |                          |                         |                                                 |                                                               |                                                             |                                                                                        |                                                                                                    |                 |                                          |            |                                       |                                                           |
| Tall<br>of                                                                                                    | le III - Statement showing shareholding pattern                                                                                                    |                                  |                                                     | sholders having the        | re than one swro                                              | enace of total ne of                                | digina, Mapan rafa                      | software menual.                    |                          |                         |                                                 |                                                               |                                                             |                                                                                        |                                                                                                    |                 |                                          |            | MAY EST                               |                                                           |
| fall<br>of<br>ns                                                                                                    | le III - Statement showing shareholding pattern<br>he Public shareholder<br>hurlons                                                                                                    |                                  |                                                     | tholidaes having rips      | re than one seco                                              | entake of total na of                               | itigras, Muses tafa                     | software menual.                    |                          |                         |                                                 |                                                               |                                                             |                                                                                        |                                                                                                    |                 |                                          |            |                                       |                                                           |
| Tall<br>of<br>ins                                                                                                    | le III - Statement showing shareholding pattern<br>he Public shareholder<br>hurbons<br>Mutual I ands                                                                                                    |                                  |                                                     | encidens having mice       | re than one serg                                              | enuage of total ne of                               | dianus. Masse rafu                      | software manual.                    |                          |                         |                                                 |                                                               |                                                             |                                                                                        |                                                                                                    |                 |                                          |            |                                       |                                                           |
| Tal<br>of<br>ins                                                                                                    | le III - Statement showing shareholding pattern<br>he Public shareholder<br>nurbons<br>Mutual Funds<br>Venture Capital Funds                                                                                                    |                                  |                                                     | enolities a haviltug crite | re than one serce                                             | entake of total ne of                               | oftenes, Planes code                    | software (natural)                  |                          |                         |                                                 |                                                               |                                                             |                                                                                        |                                                                                                    |                 |                                          |            |                                       |                                                           |
| fall<br>of<br>ns                                                                                                    | le III - Statement showing shareholding pattern he Public shareholder hurbons Mutual Lunds Venture Capital Lunds Mutuat Lunds Lunds                                                                                                    |                                  |                                                     | nhóidees having mo         | re than one seco                                              | enate of total no of                                | diarus, Plaase tefei                    | software moved.                     |                          |                         |                                                 |                                                               |                                                             |                                                                                        |                                                                                                    |                 |                                          |            |                                       |                                                           |
| Tal<br>of<br>ins                                                                                                    | le Hi-Statement showing shareholding pattern<br>he Public shareholder<br>hurbons<br>Mutual Lunds<br>Venture Capital Lunds<br>Microste Investment Lunds<br>Occupa Venture Capital Investors                                                                                                    |                                  |                                                     | nicidees having mo         | re than one serce                                             | estates of total no of                              | diargs, Plaase tefei                    | software manual.                    |                          |                         |                                                 |                                                               |                                                             |                                                                                        |                                                                                                    |                 |                                          |            |                                       |                                                           |
| Tal<br>of<br>ins                                                                                                    | le fil - Statement showing shareholding pattern he Public shareholder furdions  Mutual Londs  Venture Capital Londy  Alternate Investment Londs  occupa Venture Capital Investory  Greege Portione, investors                                                                                                    |                                  |                                                     |                            | re than one serce                                             | total m of                                          |                                         | software manual.                    |                          | 20000                   | 0.91                                            |                                                               |                                                             |                                                                                        | 0.91                                                                                                    |                 |                                          |            |                                       |                                                           |
| ral<br>of<br>ins                                                                                                    | le fil - Statemene showing shareholding pattern he Public shareholder furdions  Mutual Londs  Venture Capital Londy  Alternate Investment Londs  occupa Venture Capital Investory  Foreign Perficie, investors Linancial Invitutions/ Banks                                                                                                    |                                  | now details of their                                |                            | re then one succe                                             |                                                     |                                         |                                     |                          | 20000                   | 0.91                                            |                                                               |                                                             |                                                                                        | 0.91                                                                                                    |                 |                                          |            |                                       |                                                           |
| fall<br>of<br>ns                                                                                                    | le III - Statement showing shareholding pattern he Public shareholder hurdons  Mutual Linds  Venture Capital Lunds  Alternate Investinent Lunds  Foreign Venture Capital Investory  Foreign Perito for Investory  Foreign Perito for Investory  Foreig |                                  | now details of their                                |                            | re then one succe                                             |                                                     |                                         |                                     |                          | 29000                   | 0.92                                            |                                                               |                                                             |                                                                                        | 0.91                                                                                                    |                 |                                          |            |                                       |                                                           |
| fall                                                                                                    | le III - Statement showing shareholding pattern he Public shareholder http://docs.  Mutual Linds  Venture Capital Lunds  Alternate Investigent Linds  Occupa Venture Capital Investory  Occupa Venture Capital Investory  Indiactal Invitrations/ Hanks  Insurance Companies  Position Funds/ Pension Etnels                                                                                                    |                                  | now details of their                                |                            | re then one said                                              |                                                     | 0.91                                    |                                     |                          | 20000                   | 0.91                                            |                                                               |                                                             |                                                                                        | 0.91                                                                                                    |                 |                                          |            |                                       |                                                           |
| all of                                                                                                    | le III - Statement showing shareholding pattern he Public shareholder http://docs.  Mutual Linds  Ventural Condition  Advantation  Advantation  Adva |                                  | poor details of share                               |                            | re than one since                                             | 20000                                               | 0.91                                    | 20000                               |                          |                         |                                                 |                                                               |                                                             |                                                                                        |                                                                                                    |                 |                                          |            |                                       |                                                           |
| Tall of this                                                                                                    | le III - Statement showing shareholding pattern he Public shareholder hardons  Mutual Linds  Ventine Capital Linds  Microst lives time Linds  Occupy Ventine Capital Investory  Occupy Ventine Capital Investory  Occupy Ventine Capital Investory  Occupy Ventine Capital Investory  Occupy Ventine Capital Investory  Occupy Ventine Investory  Sub-Total (B)(1)  Vential Government/ State Government(s)/  Vensilent of India  Sub-Total (B)(2)                                                                                                    |                                  | poor details of share                               |                            | re than one said                                              | 20000                                               | 0.91                                    | 20000                               |                          |                         |                                                 |                                                               |                                                             |                                                                                        |                                                                                                    |                 |                                          |            |                                       |                                                           |
| fall<br>of<br>ns                                                                                                    | le III - Statement showing shareholding pattern he Public shareholder harbons  Mutual Londs  Ventine Capital Londs  Memory Londs  Occupy Ventine Capital Ingls  Occupy Ventine Capital Ingestory  Occupy Ventine Capital Ingestory  Inancial Institutions/ Banks  Insurance Companies  Toyalent Londs/ Pension Funds  Any Other (Specify)  Sub-Total (B)(1)  Tensilent of Ingla  Sub-Total (B)(2)  Institutions                                                                                                    |                                  | poor details of share                               |                            | re than one sacce                                             | 20000                                               | 0.91                                    | 20000                               |                          |                         |                                                 |                                                               |                                                             |                                                                                        |                                                                                                    |                 |                                          |            |                                       |                                                           |
| Tall of ins                                                                                                    | le III - Statement showing shareholding pattern he Public shareholder herbons  Mutual Linds  Venture Capital Linds  Venture Capital Linds  Occupa Venture Capital Investors  Occupa Venture Capital Investors  Occupa Venture Capital Investors  Occupa Venturions/ Hanks  Invariance Companies  Provident Lunds/ Pension Emdy  Any Other (Specify)  Sub-Total (B)(1)  Sential Carvingment/ State Government(s)/  President of India  Sub-Total (B)(2)  -Institutions  advivingh.                                                                                                    |                                  | poor details of share                               |                            | re than one sacce                                             | 20000                                               | 0.91                                    | 20000                               |                          |                         |                                                 |                                                               |                                                             |                                                                                        |                                                                                                    |                 |                                          |            |                                       |                                                           |
| all                                                                                                    | le III - Statement showing shareholding pattern he Public shareholder harbons  Mutual Londs  Ventine Capital Londs  Memory Londs  Occupy Ventine Capital Ingls  Occupy Ventine Capital Ingls  Occupy Ventine Capital Ingls  Occupy Ventine Capital Ingls  Occupy Ventine Capital Ingls  Occupy Ventine Capital Ingls  Occupy Ventine Capital Ingls  Occupy Ventine Ingls  Sub-Total (B)(1)  Central Government/ State Government(s)/  Central Government/ State Government(s)/  Central Government/ State Government(s)/  Central Ingls  Sub-Total (B)(2)  Inglituations  advisibilituations  advisibilituations  advisibilituations  advisibilituations  advisibilituations  All Ingls  Inglituations  Inglituations  I |                                  | 20000                                               |                            | re than one said                                              | 20000                                               | 0.91                                    | 20000                               |                          |                         |                                                 |                                                               |                                                             |                                                                                        |                                                                                                    |                 |                                          |            |                                       |                                                           |
| all                                                                                                    | le III - Statement showing shareholding pattern he Public shareholder http://docs.  Mutual Linds  Venture Capital Linds  Mutual Linds  Venture Capital Linds  Mutual Linds  Mutual Linds  Venture Capital Ingls  Mutual Linestons  Manager Linds  Mutual Linds  Mutual Linds | Bota Lilladiy ş                  | 20000                                               |                            | re than one since                                             | 20000                                               | 0.91                                    | 20000                               |                          | 20000                   | 0.91                                            |                                                               |                                                             |                                                                                        | 091                                                                                                    |                 |                                          |            |                                       |                                                           |
| S                                                                                                    | le HI - Statement showing shareholding pattern he Public shareholder harbons  Mutual Londs  Venture Capital Londs  Attended investment Londs  Occupa Venture Capital Investory Foreign Portfolio, Investory Foreign Portfolio, Investory Foreign Portfolio, Investory Foreign Portfolio, Investory Foreign Portfolio, Investory Foreign Portfolio, Investory Foreign Portfolio, Investory Foreign Portfolio, Investory Foreign Portfolio, Investory Foreign Portfolio, Investory  Sub-Total (B)(1)  Sub-Total (B)(2)  -Institutions  and dividuals  Individuals is an eligibitors hydding mountial siture and dividuals  Individuals is an eligibitors hydding mountial siture and dividuals  Individuals shareholders hodding mountial sheet                                                                                                    | Bota Lilladiy ş                  | 20000<br>1 20000                                    |                            | re than one since                                             | 20000                                               | 0.91                                    | 20000.00<br>20000.00                |                          | 72800                   | 331                                             |                                                               |                                                             |                                                                                        | 331                                                                                                    |                 |                                          |            |                                       |                                                           |
| 5                                                                                                    | le III - Statement showing shareholding pattern he Public shareholder http://docs.  Mutual Linds  Venture Capital Linds  Mutual Linds  Venture Capital Linds  Mutual Linds  Mutual Linds  Venture Capital Ingls  Mutual Linestons  Manager Linds  Mutual Linds  Mutual Linds | Bota Lilladiy ş                  | 20000                                               |                            | re than one since                                             | 20000                                               | 0.91                                    | 20000                               |                          | 20000                   | 0.91                                            |                                                               |                                                             |                                                                                        | 091                                                                                                    |                 |                                          |            |                                       |                                                           |
| 5                                                                                                    | le III - Statement showing shareholding pattern he Public shareholder harbons  Mutual Linds  Ventine & Apital Lunds  Menate Investional Lunds  Menate Investional Lunds  Occupy Ventine Capital Investory  Occupy Ventine Capital Investory  Invasional Investory  Invasional Invitational Investory  Sub-Total (B)(1)  Sub-Total (B)(2)  Finishtrators  advisituations  advisituations  advisituations  advisituations  Individuation Inv. 2 Jakits  Individuation  Individuation  Ind | Bota Lilladiy ş                  | 20000<br>1 20000                                    |                            | re than one sarce                                             | 20000                                               | 0.91                                    | 20000.00<br>20000.00                |                          | 72800                   | 331                                             |                                                               |                                                             |                                                                                        | 331                                                                                                    |                 |                                          |            |                                       |                                                           |
| all first                                                                                                    | le fil - Statement showing shareholding pattern he Public shareholder Public shareholder Mutual Linds Venture Capital Linds Atternate Investment Linds Oreign Venture Capital Investors Oreign Venture Capital Investors Oreign Venture Capital Oreign Venture Capital Oreign Venture C | Bota Lilladiy ş                  | 20000<br>1 20000                                    |                            | re than one said                                              | 20000                                               | 0.91                                    | 20000.00<br>20000.00                |                          | 72800                   | 331                                             |                                                               |                                                             |                                                                                        | 331                                                                                                    |                 |                                          |            |                                       |                                                           |
| distriction                                                                                                    | le III - Statement showing shareholding pattern he Public shareholder National Mutual Linds Venture Capital Linds Alternate Investment Linds Occupie Venture Capital Investory Occupie Venture Capital Investory Occupie Venture Capital Investory Occupie Venture Capital Investory Occupie Venturional Banks Occupied Institutional Banks Occupied Institutional Banks Occupied Institutional Banks Occupied Institutional Banks Occupied Institutional Banks Occupied Institutional Banks Occupied Institutional Banks Occupied Institutional Banks Occupied Institutional Occupied Institutional Occupied Institu | Bota Lilladiy ş                  | 20000<br>1 20000<br>1 63598                         |                            | re than one since                                             | 20000<br>20000<br>72800<br>63588                    | 0.91                                    | 20000<br>20000.00<br>72800<br>63588 |                          | 72800<br>63588          | 331                                             |                                                               |                                                             |                                                                                        | 331                                                                                                    |                 |                                          |            |                                       |                                                           |
| all first                                                                                                    | le HI - Statement showing shareholding pattern he Public shareholder harbons  Mutual Londs Venture Capital Londs Alternate Investment Londs Occupa Venture Capital Investory London London March Londs London London March Londs London London March Londs London London March Londs London London March Londs London London March Londs Sub-Total (B)(1) London London March London London  | Note I Marity #                  | 20000<br>1 20000<br>1 20000<br>1 63588<br>5 101640  |                            | re than one sard                                              | 20000<br>20000<br>72800<br>63588                    | 0.91<br>0.91<br>3.31<br>2.89            | 20000<br>20000.00<br>72800<br>63588 |                          | 72800<br>63588          | 0.91<br>3.31<br>2.89                            |                                                               |                                                             |                                                                                        | 3.31                                                                                                    |                 |                                          |            |                                       |                                                           |
| Value of the second of the second of the sec | le III - Statement showing shareholding pattern he Public shareholder National Mutual Linds Venture Capital Linds Alternate Investment Linds Occupie Venture Capital Investory Occupie Venture Capital Investory Occupie Venture Capital Investory Occupie Venture Capital Investory Occupie Venturional Banks Occupied Institutional Banks Occupied Institutional Banks Occupied Institutional Banks Occupied Institutional Banks Occupied Institutional Banks Occupied Institutional Banks Occupied Institutional Banks Occupied Institutional Banks Occupied Institutional Occupied Institutional Occupied Institu | 42                               | 20000<br>1 20000<br>1 63588<br>5 101640<br>5 238028 |                            | re than one saco                                              | 20000<br>20000<br>72800<br>63588                    | 0.91<br>0.91<br>2.89                    | 20000<br>20000.00<br>72800<br>63588 |                          | 72800<br>63588          | 0.91<br>3.31<br>2.89<br>4.62<br>10.82           |                                                               |                                                             |                                                                                        | 331                                                                                                    |                 |                                          |            |                                       |                                                           |

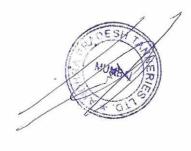

|                                                                             |                                                                                |                                                                                                    |                                             | T             |                |                                                                   | (2)                                             | (1)                                                       |
|-----------------------------------------------------------------------------|--------------------------------------------------------------------------------|----------------------------------------------------------------------------------------------------|---------------------------------------------|---------------|----------------|-------------------------------------------------------------------|-------------------------------------------------|-----------------------------------------------------------|
|                                                                             |                                                                                |                                                                                                    |                                             | Total (A+B+C) | Total (A+B+C2) | Total NonPromoter-Non Public Shareholding $(C) = (C)(1) + (C)(2)$ | Employee Agaeth Livet (ander Sten (Share, based | Sussedian ASP. House: Manus of Dr. Holders (if Available) |
|                                                                             |                                                                                | Disclosure of                                                                                       |                                             | 438           | 438            |                                                                   |                                                 |                                                           |
| Disclosure of notes on sh                                                   | Disclosure of notes in a                                                       | notes in case of promoter holid                                                                     |                                             | 2200000       | 2200000        |                                                                   |                                                 |                                                           |
| Disclosure of notes on shareholding pattern for company remarks explanatory | Disclosure of notes in case of public share holding is less than 25 percentage | Disclosure of notes in case of promoter holiding in dematerial sed form is less than 100 percentage | Disclosure of notes on shareholding pattern | 2200000       | 2200000        |                                                                   |                                                 |                                                           |
| planatory                                                                   | rcentage                                                                       | rcentage                                                                                            | g pattern                                   | 100,00        | 100.00         |                                                                   |                                                 |                                                           |
| Add Sates                                                                   | Add Notes                                                                      | Add Notes                                                                                           | Ard Notes                                   | 2200000.00    | 2200000.00     |                                                                   |                                                 |                                                           |
|                                                                             |                                                                                |                                                                                                    |                                             | 2200000       | 2200000        |                                                                   |                                                 |                                                           |
|                                                                             |                                                                                |                                                                                                    |                                             | 100.00        | 100.00         |                                                                   |                                                 |                                                           |
|                                                                             |                                                                                |                                                                                                    |                                             |               |                |                                                                   |                                                 |                                                           |
|                                                                             |                                                                                |                                                                                                    |                                             | 100.00        | 100.00         |                                                                   |                                                 |                                                           |
|                                                                             |                                                                                |                                                                                                    |                                             | 1526100       | 1626100        |                                                                   |                                                 |                                                           |
|                                                                             |                                                                                |                                                                                                    |                                             | 73.91         | 73.91          |                                                                   |                                                 |                                                           |
|                                                                             |                                                                                |                                                                                                    |                                             |               |                |                                                                   |                                                 |                                                           |
|                                                                             |                                                                                |                                                                                                    |                                             |               | 2000           |                                                                   |                                                 |                                                           |
|                                                                             |                                                                                |                                                                                                    |                                             |               |                |                                                                   | 1000                                            | است                                                       |

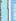

| Note : D            | Note : Data will be automatically populated from chareholding pattern sheet - Data Entry Restricted in this sheet | om shareholding       | pattern sheet - Data Enti   | y Restricted in this s | sheet                  |                   |                                                 |              |                                     |                              |                         |   |                            |                              |                                               |                                              |                                               |                                                                                                    |                                                                                                    |
|---------------------|----------------------------------------------------------------------------------------------------|-----------------------|-----------------------------|------------------------|------------------------|-------------------|-------------------------------------------------|--------------|-------------------------------------|------------------------------|-------------------------|---|----------------------------|------------------------------|-----------------------------------------------|----------------------------------------------|-----------------------------------------------|----------------------------------------------------------------------------------------------------|----------------------------------------------------------------------------------------------------|
|                     |                                                                                                    |                       |                             |                        |                        |                   |                                                 | Numi         | Number of Voting Rightsheld in each | reach dass of securities(IX) |                         |   |                            |                              |                                               | Shareholding , asa %                         |                                               | Number of                                                                                                    |                                                                                                    |
|                     |                                                                                                    |                       |                             | No Of Participate      | _                      | _                 | Shareholding as a                               |              | No of Voting (XIV) Rights           | 25                           |                         |   | No. Of Shares              | No. of Shares                | No. of Shares                                 | No. of Shares No. Of Shares                  | No. of Shares                                 | Mo. of Shares (No. Of Shares assurable full conversion)                                                                                       | No. of Shares (to. Of Shares assuring full conversion (XII)                                                                                                    |
| Catogo              |                                                                                                    | Nos Of                | No. of fully paid up equity |                        | -                      | imort             | described and the                               |              |                                     |                              |                         |   | Underlying Outstanding     | Underking                    | Underking Underlying Outstanding              | Underking Underlying Outstanding             | Underking Underlying Outstanding              | Underking Underlying Outstanding                                                                                                    | Underking Underlying Outstanding                                                                                                    |
| (t)<br>LA<br>Catalo | Category of shareholder (II)                                                                                      | shareholders<br>(III) | sharesheld<br>(IV)          | up equity shares       | Depository<br>Receipts | (VII) = (IV)-(V)+ | shares(calculated<br>asper SCRE 1957)<br>(VIII) | Class        | Class                               | Total                        | Total as a % of (A+B+C) | - | convertible securities (X) | Outstanding<br>Warrants (Xi) | Outstanding and Ro. Of Warrants Warrants (Xi) | Outstanding and No. Of Warrants Warrants (X) | Outstanding and Ro. Of Warrants Warrants (Xi) | Outstraining convertible securities as a percentage of distred  Outstraining and 86, of Varrants share capital)  Warrants (20)  Warrants (20) | Outsamiling convertible securities as a percentage of disuled  Outsamiling and 86. Of Warrants State capital) No.  Warrants (M) Principles (Principles) Principles (Principles) |
|                     |                                                                                                    |                       |                             |                        | (14)                   |                   | 'Asa% of (A-B-C2)                               | ×            | 7539                                |                              |                         |   |                            |                              |                                               |                                              | A52 % of (A-B+C2)                             | A52 % of (A-B+C2)                                                                                                    | A52 % of (A-B+C2) (b)                                                                                                    |
|                     |                                                                                                    |                       | 1001                        | 77                     | -                      | 1041972           | 2 88.27                                         | 19.41.972.00 |                                     | 1941972,50                   | 88.27                   |   |                            |                              |                                               | 88.77                                        | 88.77 1626100                                 |                                                                                                    | 1626100                                                                                                    |
| 100                 | Program of Louisian Crops                                                                                         |                       | -                           | 100                    | -                      | -                 |                                                 |              |                                     | 00 866836                    | 11 73                   | - |                            |                              |                                               | 11.73                                        |                                               |                                                                                                    |                                                                                                    |
| (0)                 | rubic                                                                                                    | 000                   | 020007                      | 0.00                   | -                      | 100000            | -                                               | -            |                                     |                              |                         | - |                            |                              |                                               |                                              |                                               |                                                                                                    |                                                                                                    |
| (5)                 | Non Promoter- Non Public                                                                                          |                       |                             |                        |                        |                   |                                                 |              |                                     |                              | -                       | + | -                          |                              |                                               |                                              |                                               |                                                                                                    |                                                                                                    |
| (C1)                | Shares underlying DRs                                                                                             |                       |                             |                        |                        |                   |                                                 |              |                                     |                              |                         |   |                            |                              |                                               |                                              |                                               |                                                                                                    |                                                                                                    |
| (C2)                | Shares held by Employee Trusts                                                                                    |                       |                             |                        |                        |                   |                                                 |              |                                     |                              |                         |   |                            |                              |                                               |                                              |                                               | MINERAL                                                                                                    | MINERAL                                                                                                    |
|                     | Total                                                                                                    | 200                   |                             | 220000                 |                        | 220000            | 100                                             | 2200000.00   |                                     | 2200000000                   | 100.00                  | 8 | 100                        | 001                          | 8                                             | 1007                                         |                                               | FOUL                                                                                                    | interact four                                                                                                    |